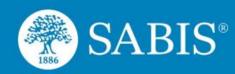

# SABIS® Online Courses Training

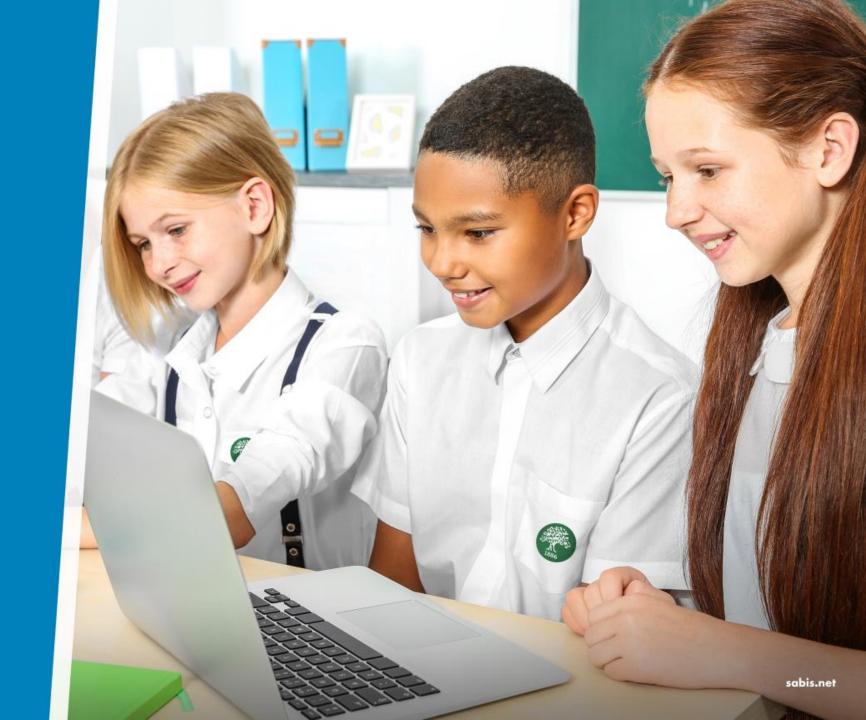

Education for a changing world.\*

Americas | Europe | Africa | Middle East & Asia

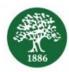

#### Logging In

Log into the SABIS®

Digital Platform (SDP) with
the SDP credentials
provided by the school.

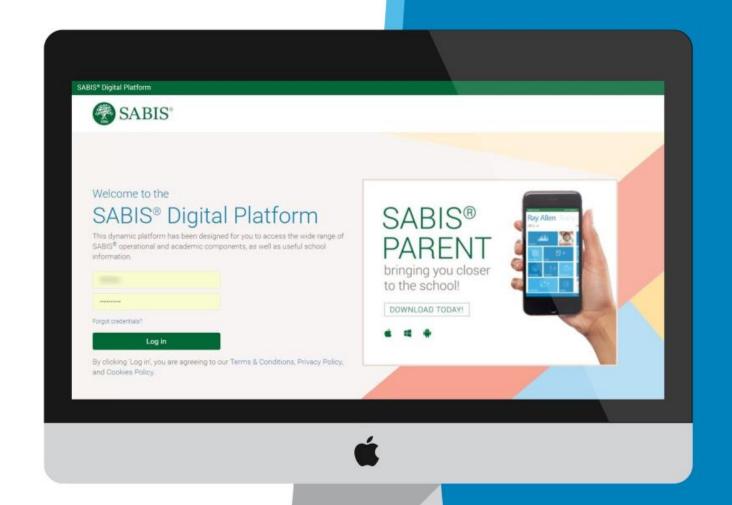

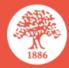

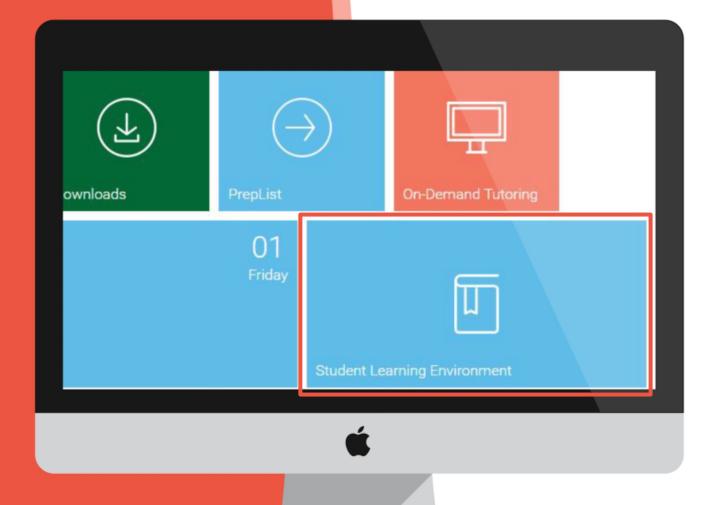

## Accessing Online Courses

Click on the Student
Learning Environment tile to
see the courses that you
are enrolled in.

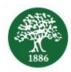

## Viewing Online Courses

Enter a course by either clicking on its respective link or tile.

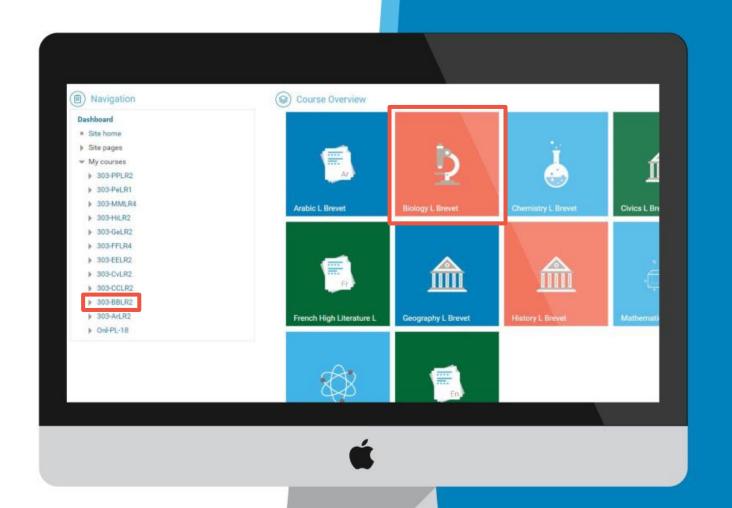

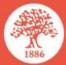

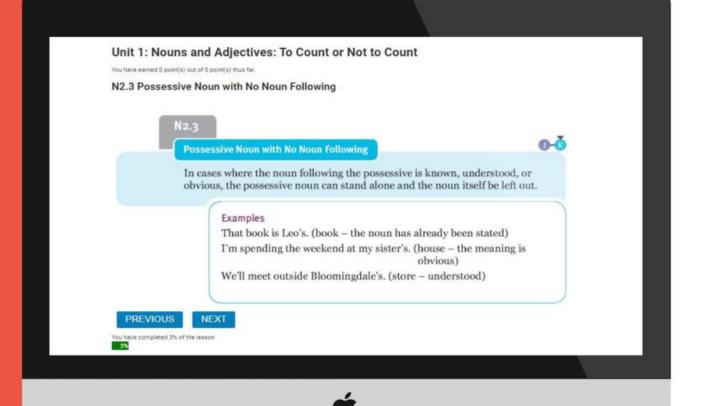

#### Viewing a Lesson

View the Lesson content by navigating through the pages.

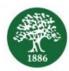

#### Taking a Quiz

End of lesson quizzes need to be successfully completed before moving on.

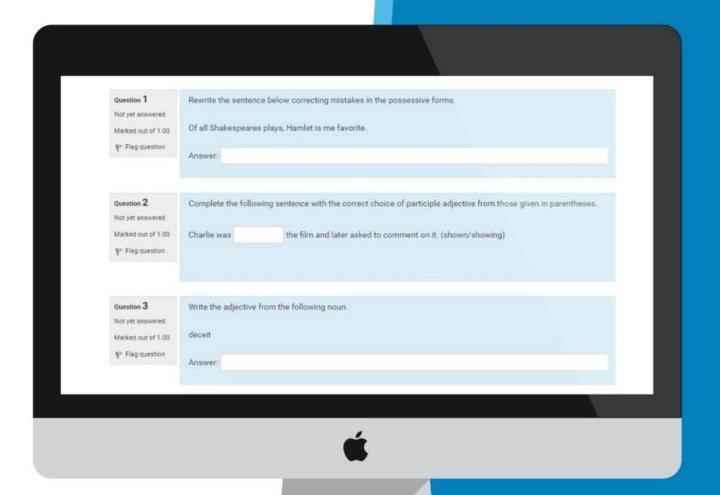

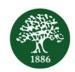

#### **Added Value of Online Courses**

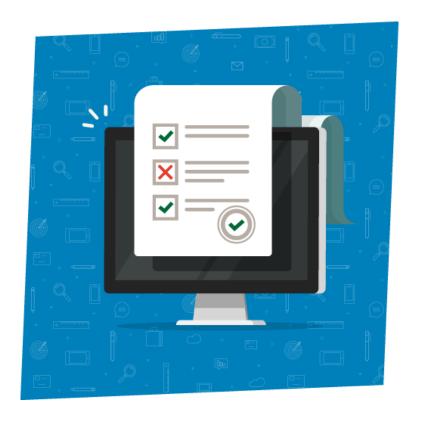

Provides students taking the course locally additional and continuous practice through the online quizzes.

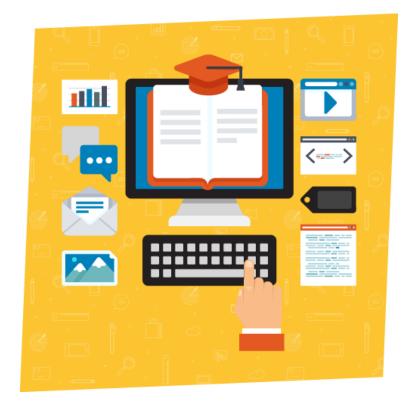

Offers students a variety of courses that are not available locally.

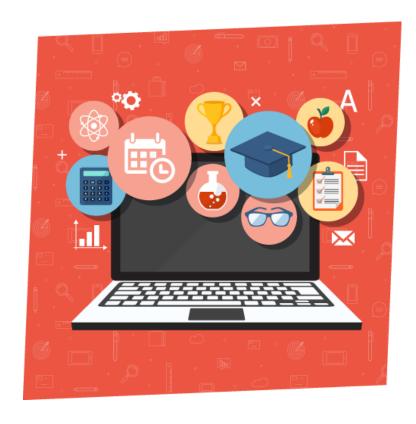

Increases students' self-discipline and time management skills.

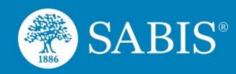

### **Thank You**

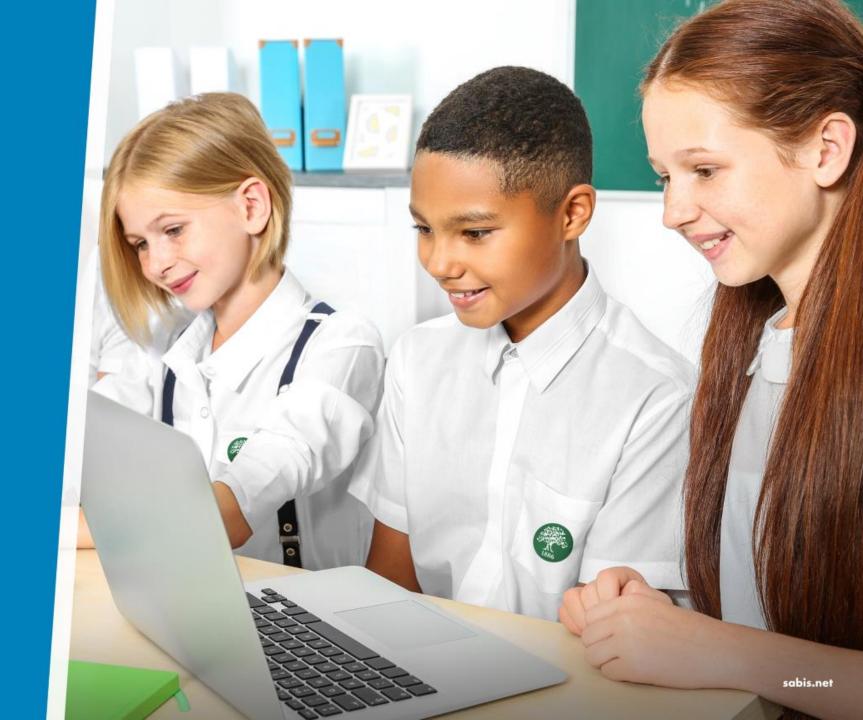

Education for a changing world.\*

Americas | Europe | Africa | Middle East & Asia